# **МУНИЦИПАЛЬНОЕ БЮДЖЕТНОЕ УЧРЕЖДЕНИЕ ДОПОЛНИТЕЛЬНОГО ОБРАЗОВАНИЯ «ЦЕНТР ВНЕШКОЛЬНОЙ РАБОТЫ» МОСКОВСКОГО РАЙОНА ГОРОДА КАЗАНИ РЕСПУБЛИКИ ТАТАРСТАН**

Рекомендована к реализации

и распространению на методическом совете ЦВР Московского района города Казани  $\mu$ иректор москозори $\frac{1}{3}$ екомолова «28» сентября 2019 г.

# МЕТОДИЧЕСКАЯ РАЗРАБОТКА

# **«ИСПОЛЬЗОВАНИЕ ТЕХНОЛОГИИ «ТАЙМЛАПС» В ОБРАЗОВАТЕЛЬНОМ ПРОЦЕССЕ УЧРЕЖДЕНИЯ ДОПОЛНИТЕЛЬНОГО ОБРАЗОВАНИЯ»**

# *Авторы-составители:*

Андреянова Татьяна Анатольевна, педагог дополнительного образования, Хайруллина Сюмбеля Илсуровна, педагог дополнительного образования, Тюрина Татьяна Вениаминовна, заместитель директора, педагог дополнительного образования

# **КАЗАНЬ 2019**

# **Использование технологии «Таймлапс» в образовательном процессе**

#### **учреждения дополнительного образования**

#### **Пояснительная записка**

Таймлапс (Time-Lapse) — одна из самых интересных техник фотосъемки длительно текущих процессов для быстрого просмотра на экране. Она позволяет «ускорить» достаточно длительную по времени съемку до одной минуты. Результат впечатляет. Снять интересное ускоренное видео можно с помощью смартфона на Андроид.

Таймлапс в дополнительном образовании при работе с дошкольниками можно применять как пошаговое руководство как изготовить то или иное изделие, как нарисовать что-то.Таймлапс позволяет передать профессиональный опыт педагога, его последовательные выверенные действия непосредственно учащимся, ведущий к заранее обозначенному результату.

Данную технику можно использовать как на этапе ознакомления с новым материалом, так и на этапе закрепления пройденного. Кроме того, дети даже дошкольного возраста могут снимать таймлапс сами.

В чем отличие видео мастер-класса от видео таймлапс? В длительности. Видео мастер-класса более продолжительное, чем таймлапс. Современные дети имеют клиповое мышление и долго не сосредотачивают свое внимание. Даже мы, взрослые, порой устаем смотреть мастер-класс и проматываем на наш взгляд «лишнюю» информацию. Использование таймлапс на занятиях стимулирует познавательный интерес.

# **Новизна**

В данной методической разработке дается описание инновационных форм работы с детьми дошкольного возраста.

**Цель:** обобщение оригинального опыта по использованию технологии «Таймлапс» в образовательном процессе учреждения дополнительного образования.

2

# **Задачи:**

- разработать рекомендации по использованию технологии «Таймлапс» в образовательном процессе учреждения дополнительного образования;
- разработать примеры видеороликов «Таймлапс» для занятий по программам «Изобразительная деятельность» и «Народная сказка»;
- разработать рекомендации по созданию таймлапса учащимися дошкольного возраста в студии детской мультипликации «Умелые ручки».

**Необходимое оборудование**: смартфон с операционной системой Android с приложением Lapse It или др., штатив, компьютер, экран, проектор.

**Материалы:** краски, кисточки, пластилин.

# **Рекомендации по использованию технологии Таймлапс в образовательном**

# **процессе учреждения дополнительного образования**

# **Возможности приложения Lapse It**

- можно в настройках задать частоту фотографирования;
- выбор качества съемки (вплоть до 1080р);
- добавление музыкального сопровождения;
- поддержка фронтальной камеры;
- экспорт в MOV, H264, MP4 и FLV

# **Каковы условия для съемки качественного timelapse?**

- Необходим довольно большой объем памяти. Одна минута видео в высоком разрешении занимает от 100 до 300 Мб. Поэтому перед съемкой таймлапса нужно либо освободить побольше места в памяти устройства или настроить в камере сохранение фото и видео на внешнюю sd-карту.
- Зарядить смартфон на 100% или подключить зарядное устройство (power-bank).

 Смартфон нужно прочно зафиксировать, чтобы исключить дрожание камеры. Для этого можно использовать штатив-треногу или гибкий держатель.

# **С каким интервалом снимать?**

В каждом конкретном случае интервал надо подбирать опытным путем. В современном видео используется частота 25 кадров в секунду, значит, чтобы снять 10 секунд видео, нужно сделать 250 кадров. Если мы хотим снять сюжет длительностью 1 час и вставить его в 20-секундный ролик. Можно посчитать интервал по следующей формуле: (время действия / время ролика \* количество кадров в секунду), т.е.  $3600 / (20x25) = 7.2$ . Интервал не должен быть слишком длинным, иначе видео будет неправдоподобным, прерывистым.

Практика показывает, что лучше снимать с интервалом 1 - 3 сек.

# **Что делать, если таймлапс получился слишком быстрым?**

Можно обработать файл в видеоредакторе, например, Movavi. (редактировать – инструменты -замедленное движение). Там же можно добавить музыку, повернуть изображение, если требуется.

#### **Что делать, если случайный звонок нарушил работу в программе?**

Прервать работу программы не страшно. Просто ставим на паузу и продолжаем. Даже, если случайно остановили, начинаем новый таймлапс (продолжаем снимать). В видеоредакторе соединяем две части.

Рекомендуем настроить «Режим полета».

#### **Могут ли дети дошкольного возраста снимать таймлапс?**

Могут, при соблюдении некоторых **условий**:

- Обоснование цели. Ребенок должен понимать для чего он снимает.
- Установка оборудования педагогом, хотя бы первоначальная.
- Консультирование на этапах съемки.

#### **Задачи:**

- Формирование практических умений и навыков учащихся в работе с различными материалами и инструментами, оборудованием.
- Развитие мелкой моторики рук, координации.

 Стимулирование активности, самостоятельности и устойчивого интереса к изобразительной деятельности и декоративно-прикладному творчеству. Формирование позитивной самооценки, уверенности в своих силах.

### **Для чего размещать видео таймлапс в соц. сетях?**

Очень часто, вернувшись с занятия, ребенок в творческом порыве продолжает создание декоративных изделий дома, но сталкивается с тем, что не может повторить какую-либо операцию, - забыл. Вот здесь и приходит ему на помощь таймлапс, размещенный в соц.сетях и доступный для участников определенной группы. Таким образом, обеспечивается продолжение образовательного эффекта от изученного материала на занятии, а также развивается мотивация детей и родителей на дальнейшее изучение предложенного материала.

Взаимодействие с родителями и детьми через страничку «ВКонтакте» предоставляет возможность получать оперативную информацию о жизни объединения, знать, чем увлечены их дети. Учащиеся, подписанные в закрытую группу, могут получать фрагменты занятия, который они пропустили по какойлибо причине, или повторить то, что забыли.

# **Описание роликов таймлапс, изготовленных педагогами для примера**

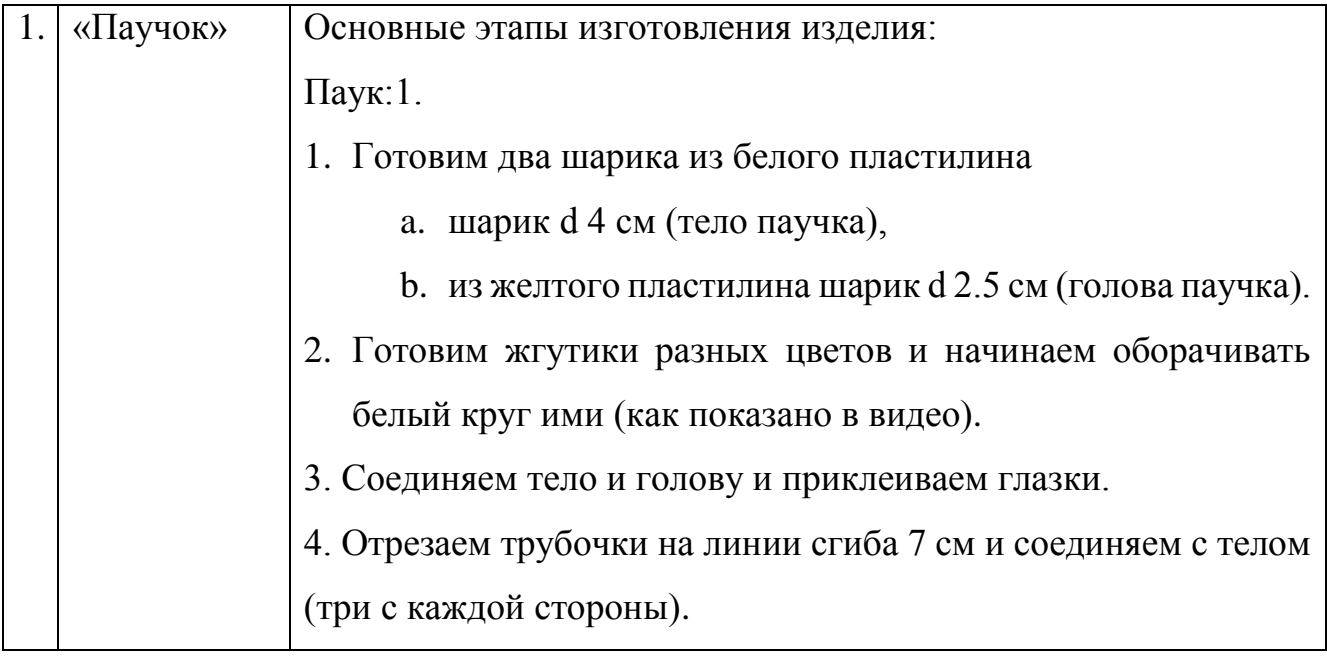

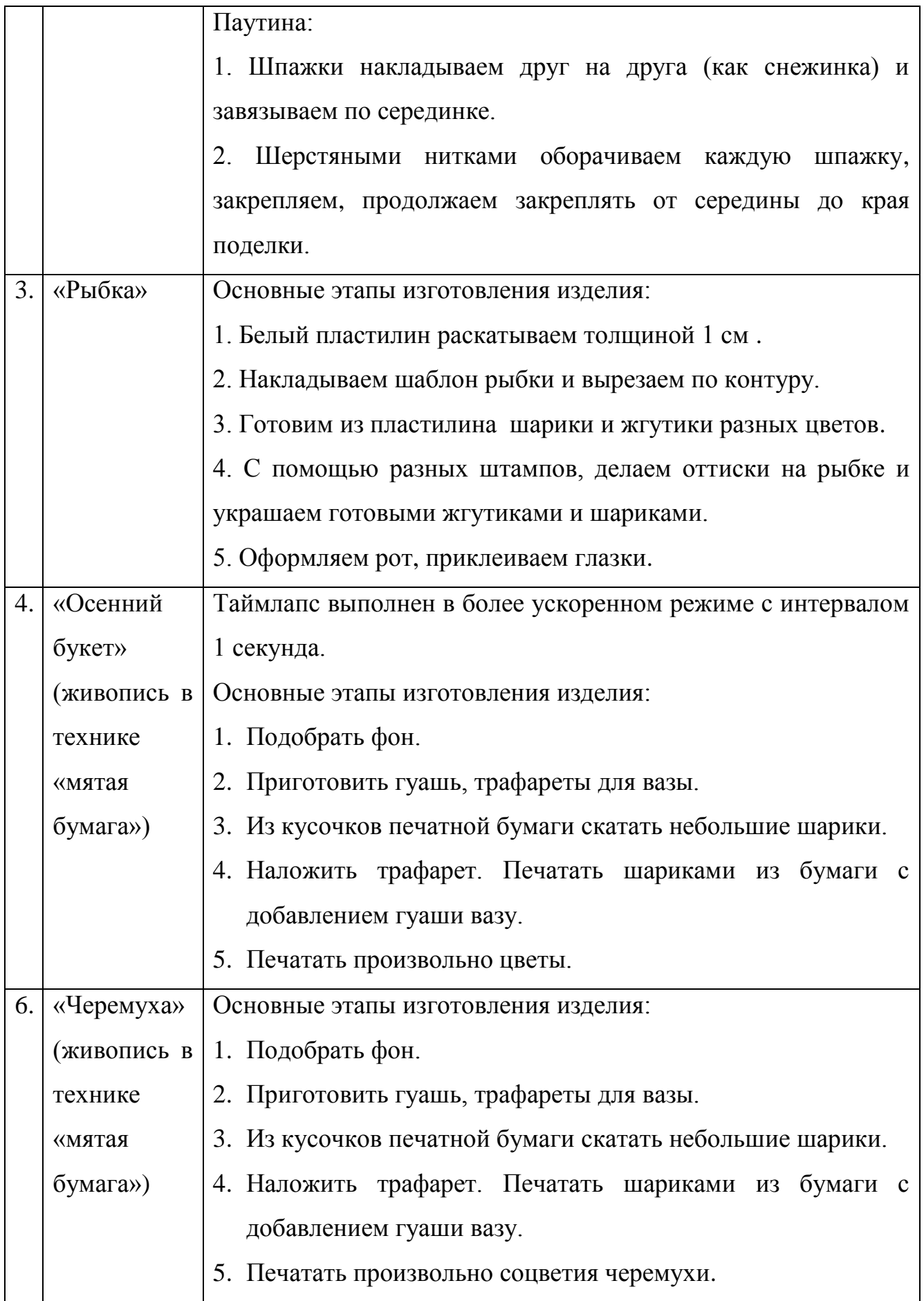

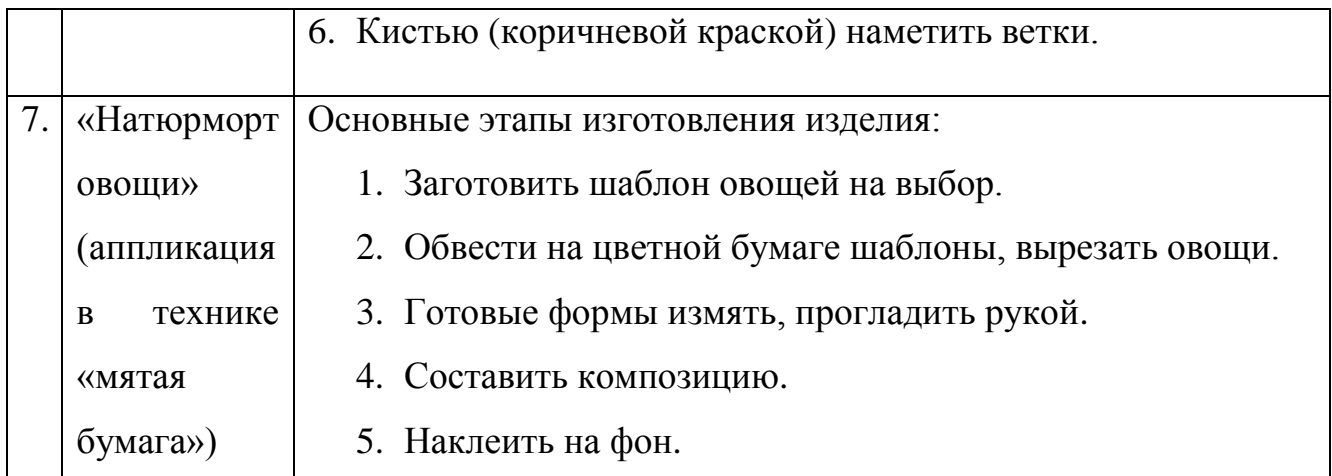

#### **Ролики таймлапс, изготовленные дошкольникамиа**

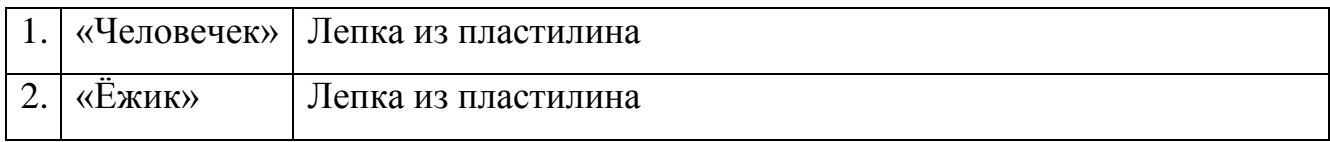

# **Заключение.**

Технологию «Таймлапс» можно успешно использовать в образовательном процессе учреждения дополнительного образования для работы с учащимися разного возраста, в том числе и дошкольниками. Педагогами Центра разработаны рекомендации для педагогов по использованию технологии «Таймлапс». Видеоролики «Паучок», «Рыбка», «Осенний букет» и другие использованы для занятий по программам «Изобразительная деятельность», «Народная сказка» и «Студия детской мультипликации «Умелые ручки». Их применение стимулировало познавательную активность учащихся. Была проведена работа по созданию таймлапса учащимися дошкольного возраста для формирования практических умений и навыков учащихся в работе с различными материалами и инструментами, оборудованием, развития мелкой моторики рук, координации, стимулирования активности, самостоятельности и устойчивого интереса к изобразительной деятельности и декоративно-прикладному творчеству, формирования позитивной самооценки учащихся, уверенности в своих силах.

# **Источники**

7

- [https://text.ru/rd/aHR0cDovL2V4ZWRlLnJ1L2RpemFqam4taS1pbnRlcmVyL](https://text.ru/rd/aHR0cDovL2V4ZWRlLnJ1L2RpemFqam4taS1pbnRlcmVyL3RpbWVsYXBzZS1ob3ctdG8tc2hvb3Qtb3ItZnJhbWUtc2hvb3RpbmctaW4tdGhlLWV4YW1wbGVzLXRpbWVsYXBzZS1hLWNvbXBsZXRlLWluc3RydWN0aW9uLWZvci1iZWdpbm5lcnMv) [3RpbWVsYXBzZS1ob3ctdG8tc2hvb3Qtb3ItZnJhbWUtc2hvb3RpbmctaW4td](https://text.ru/rd/aHR0cDovL2V4ZWRlLnJ1L2RpemFqam4taS1pbnRlcmVyL3RpbWVsYXBzZS1ob3ctdG8tc2hvb3Qtb3ItZnJhbWUtc2hvb3RpbmctaW4tdGhlLWV4YW1wbGVzLXRpbWVsYXBzZS1hLWNvbXBsZXRlLWluc3RydWN0aW9uLWZvci1iZWdpbm5lcnMv) [GhlLWV4YW1wbGVzLXRpbWVsYXBzZS1hLWNvbXBsZXRlLWluc3Ryd](https://text.ru/rd/aHR0cDovL2V4ZWRlLnJ1L2RpemFqam4taS1pbnRlcmVyL3RpbWVsYXBzZS1ob3ctdG8tc2hvb3Qtb3ItZnJhbWUtc2hvb3RpbmctaW4tdGhlLWV4YW1wbGVzLXRpbWVsYXBzZS1hLWNvbXBsZXRlLWluc3RydWN0aW9uLWZvci1iZWdpbm5lcnMv) [WN0aW9uLWZvci1iZWdpbm5lcnMv](https://text.ru/rd/aHR0cDovL2V4ZWRlLnJ1L2RpemFqam4taS1pbnRlcmVyL3RpbWVsYXBzZS1ob3ctdG8tc2hvb3Qtb3ItZnJhbWUtc2hvb3RpbmctaW4tdGhlLWV4YW1wbGVzLXRpbWVsYXBzZS1hLWNvbXBsZXRlLWluc3RydWN0aW9uLWZvci1iZWdpbm5lcnMv)
- [https://text.ru/rd/aHR0cHM6Ly9pZnphLnJ1L2RlY29yLWFuZC1pZGVhcy90](https://text.ru/rd/aHR0cHM6Ly9pZnphLnJ1L2RlY29yLWFuZC1pZGVhcy90aW1lbGFwc2Utd2hhdC1pcy1jcmVhdGUtYS10aW1lbGFwc2UtdmlkZW8tZnJvbS10aGUtcmVjZWl2ZWQtcGhvdG9zLmh0bWw%3D) [aW1lbGFwc2Utd2hhdC1pcy1jcmVhdGUtYS10aW1lbGFwc2UtdmlkZW8tZn](https://text.ru/rd/aHR0cHM6Ly9pZnphLnJ1L2RlY29yLWFuZC1pZGVhcy90aW1lbGFwc2Utd2hhdC1pcy1jcmVhdGUtYS10aW1lbGFwc2UtdmlkZW8tZnJvbS10aGUtcmVjZWl2ZWQtcGhvdG9zLmh0bWw%3D) [JvbS10aGUtcmVjZWl2ZWQtcGhvdG9zLmh0bWw%3D](https://text.ru/rd/aHR0cHM6Ly9pZnphLnJ1L2RlY29yLWFuZC1pZGVhcy90aW1lbGFwc2Utd2hhdC1pcy1jcmVhdGUtYS10aW1lbGFwc2UtdmlkZW8tZnJvbS10aGUtcmVjZWl2ZWQtcGhvdG9zLmh0bWw%3D)